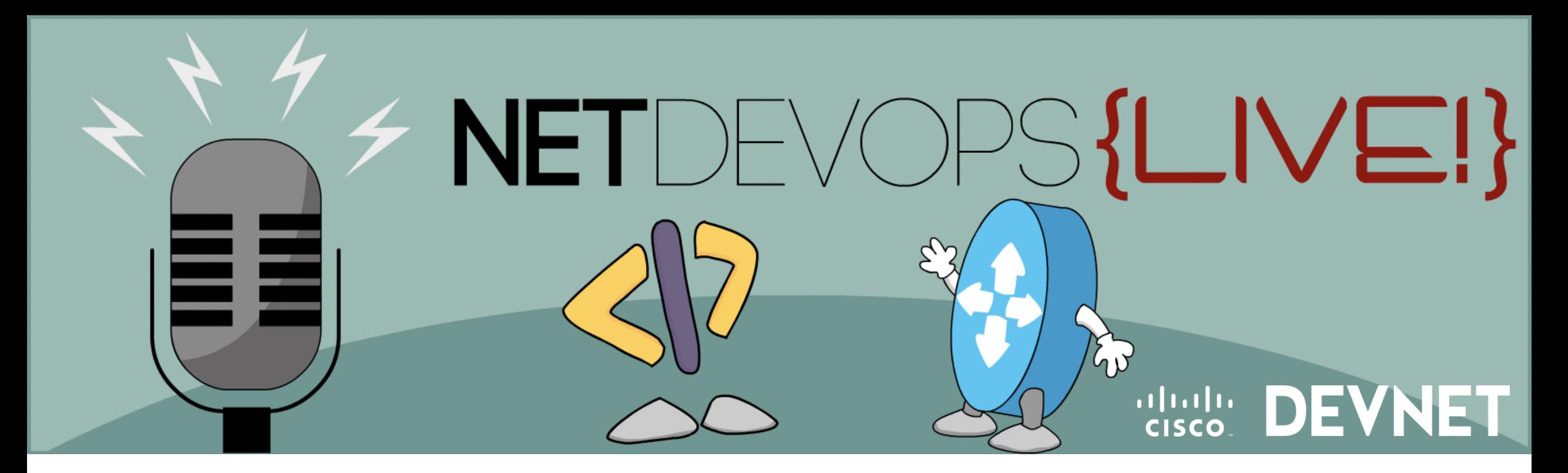

# Exploring the ACI networking plugin for Kubernetes

Hank Preston, ccie 38336 R/S Developer Advocate, DevNet Twitter: @hfpreston

Season 1, Talk 7

https://developer.cisco.com/netdevops/live

#### What are we going to talk about?

- Kubernetes Basics
	- What is Kubernetes?
	- Key objects in Kubernetes
	- Networking in Kubernetes
- ACI + Kubernetes
	- What do you get?
	- A bit on how it works
- ACI + Kubernetes **Demonstration**

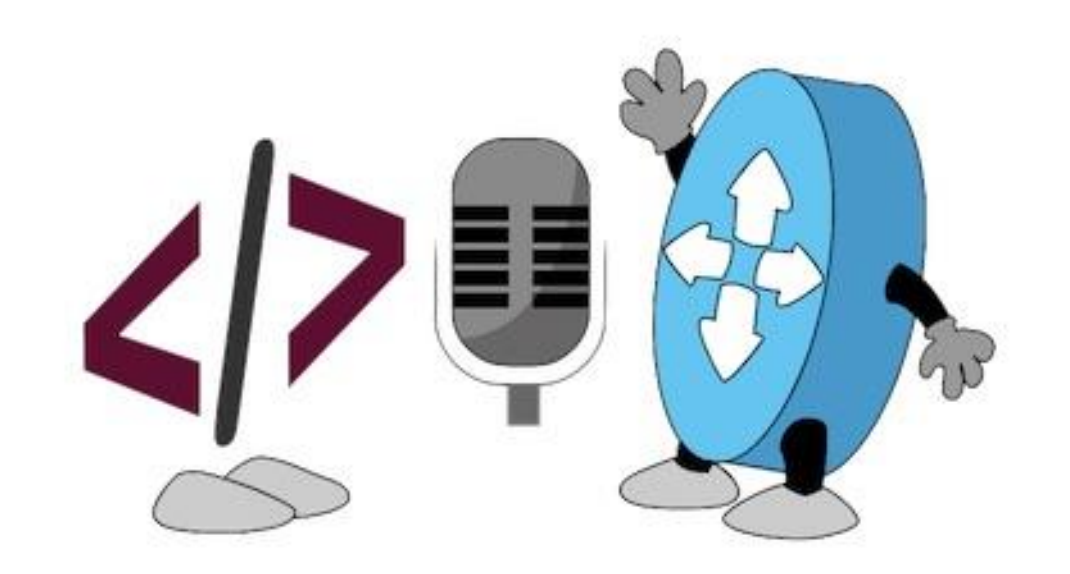

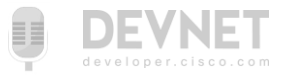

Kubernetes Basics

#### Container Orchestration 101

- Bring multiple hosts together and make them part of a cluster
- Schedule containers to run on different hosts
- Help containers running on one host reach out to containers running on other hosts in the cluster
- Bind containers and storage
- Bind containers of similar type to a higher-level construct, like services, so we don't have to deal with individual containers
- Keep resource usage in-check, and optimize it when necessary
- Allow secure access to applications running inside containers.

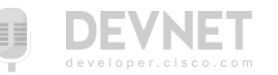

# Kubernetes

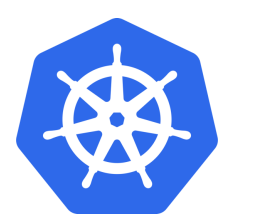

- Kubernetes is an open source Container Orchestration system for automating deployment, scaling and management of containerized applications.
- It was inspired by the Google Borg System and with its v1.0 release [in July 2015, Google donated it to the](https://www.cncf.io/) **Cloud Native Computing** Foundation (CNCF).
- Generally, Kubernetes has new releases every three months.

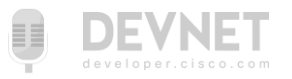

#### Kubernetes & Docker

- Kubernetes uses Docker to execute/run the containers
- Kubernetes adds, on top of Docker, all the intelligence and features of an orchestrator

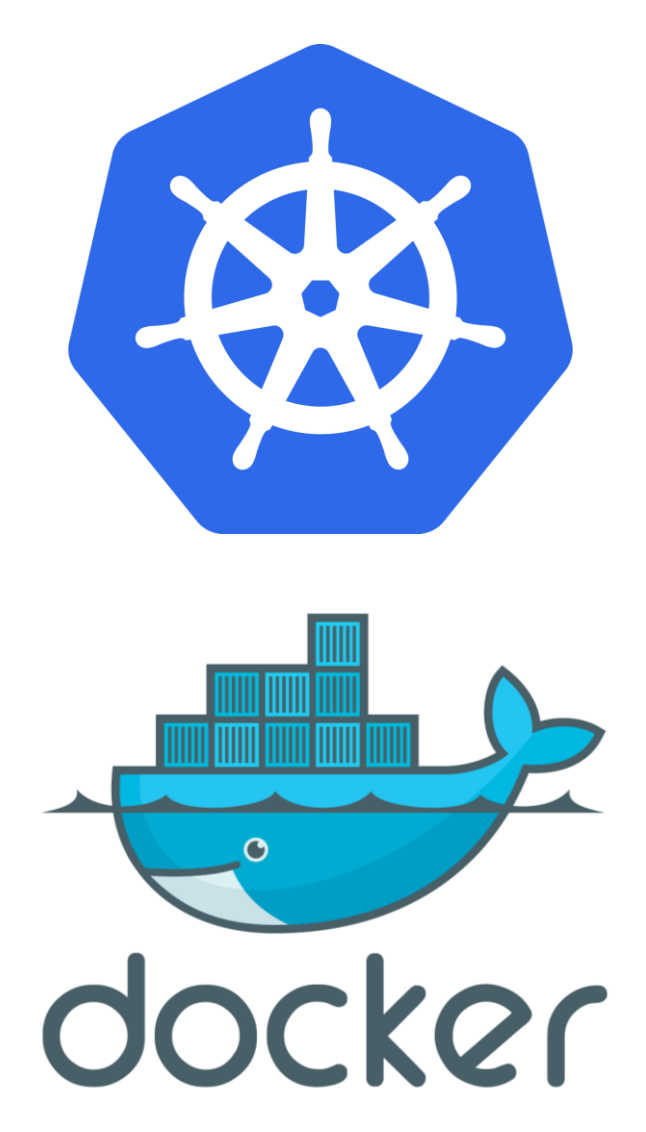

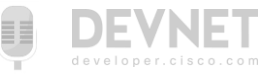

#### Kubernetes Architecture

- At a very high level, Kubernetes has the following main components:
	- One or more Master Nodes
	- One or more Worker Nodes
	- Distributed key-value store, like etcd.

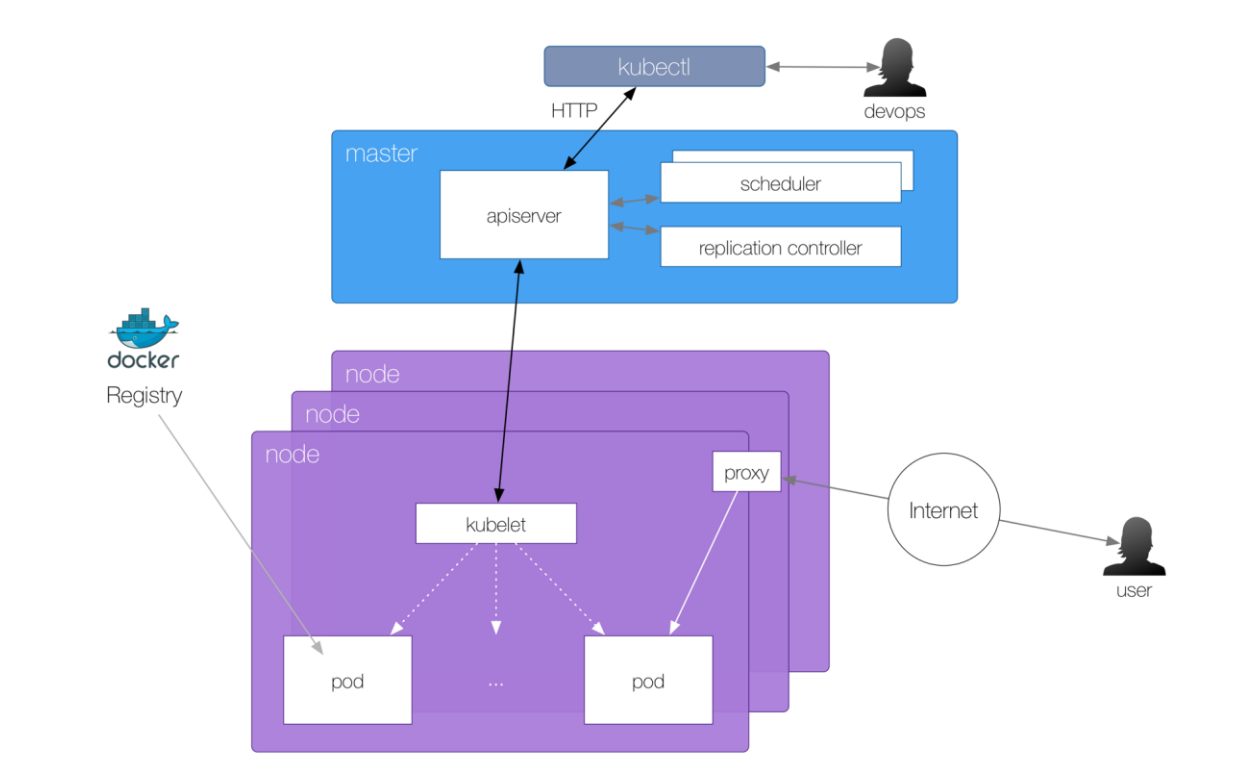

#### Kubernetes Components – Master Node

- The Master Node is responsible for managing the Kubernetes cluster.
- Master node access methods are CLI, GUI or APIs.
- For fault tolerance, there can be more than one Master Node.

#### Master Node

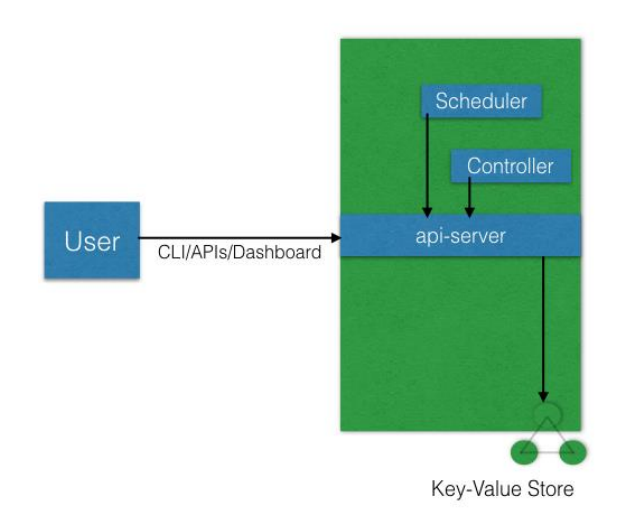

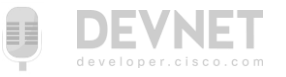

#### Kubernetes Components – Worker Node

- A Worker Node is a machine (VM, physical server, etc.)
- Runs the containers using "pods"
- Controlled by the Master Node.

## Worker Node

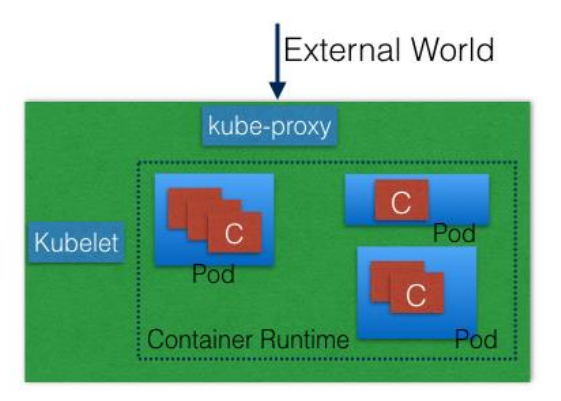

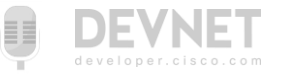

#### Kubernetes Key Objects *Conceptual and just enough for this lab…*

- A Deployment represents a Micro Service description
- A Pod is an instantiation of the Deployment (typically a "containers")
- A Service provides a single entrypoint to a Deployment (think load balancer)
	- Cluster IPs are for intra-Kubernetes connections
	- External IPs are for extra-Kubernetes connections

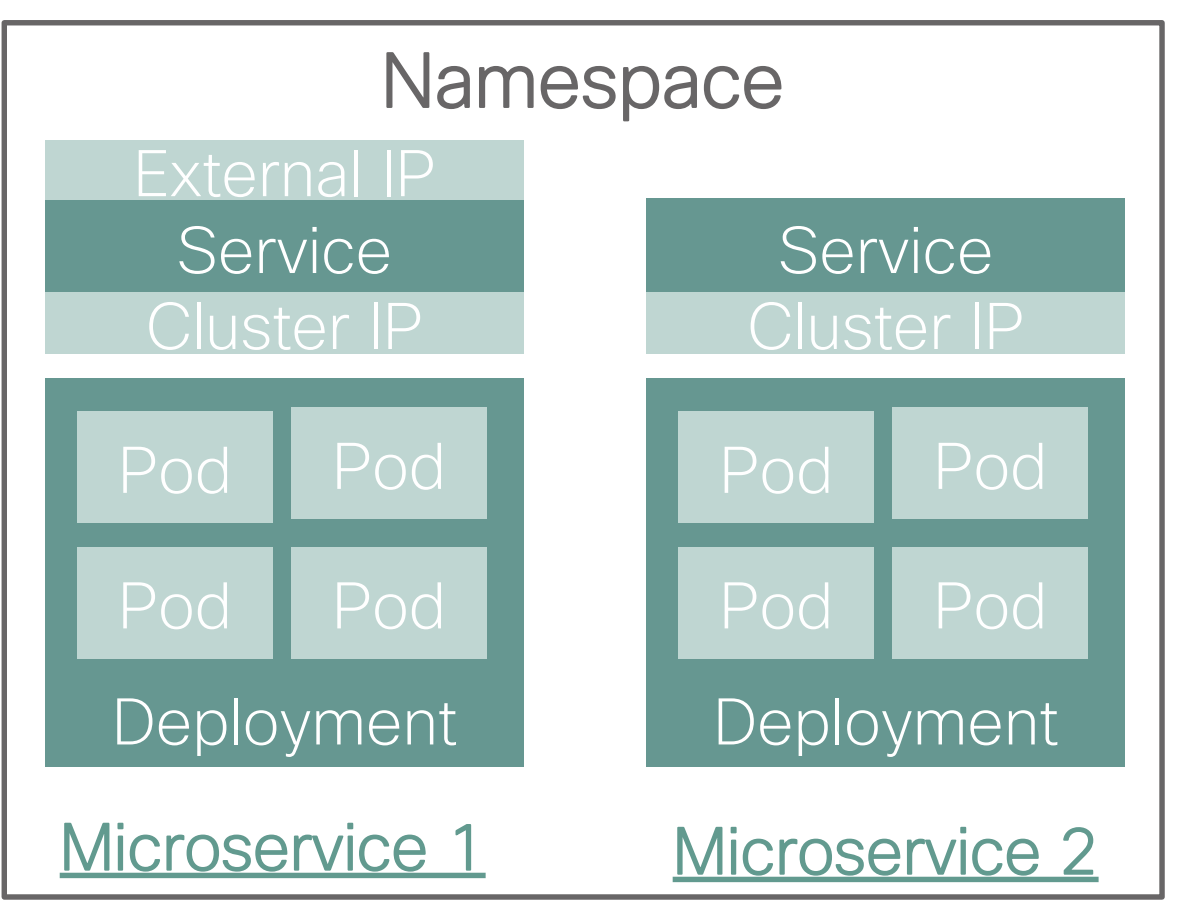

• Namespace is an organizational construct

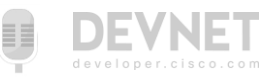

#### Kubernetes Annotations

- Meta-data attached to Kubernetes Objects
- Can be attached to ANY object
- Not directly used by Kubernetes, available for plugins and other tooling

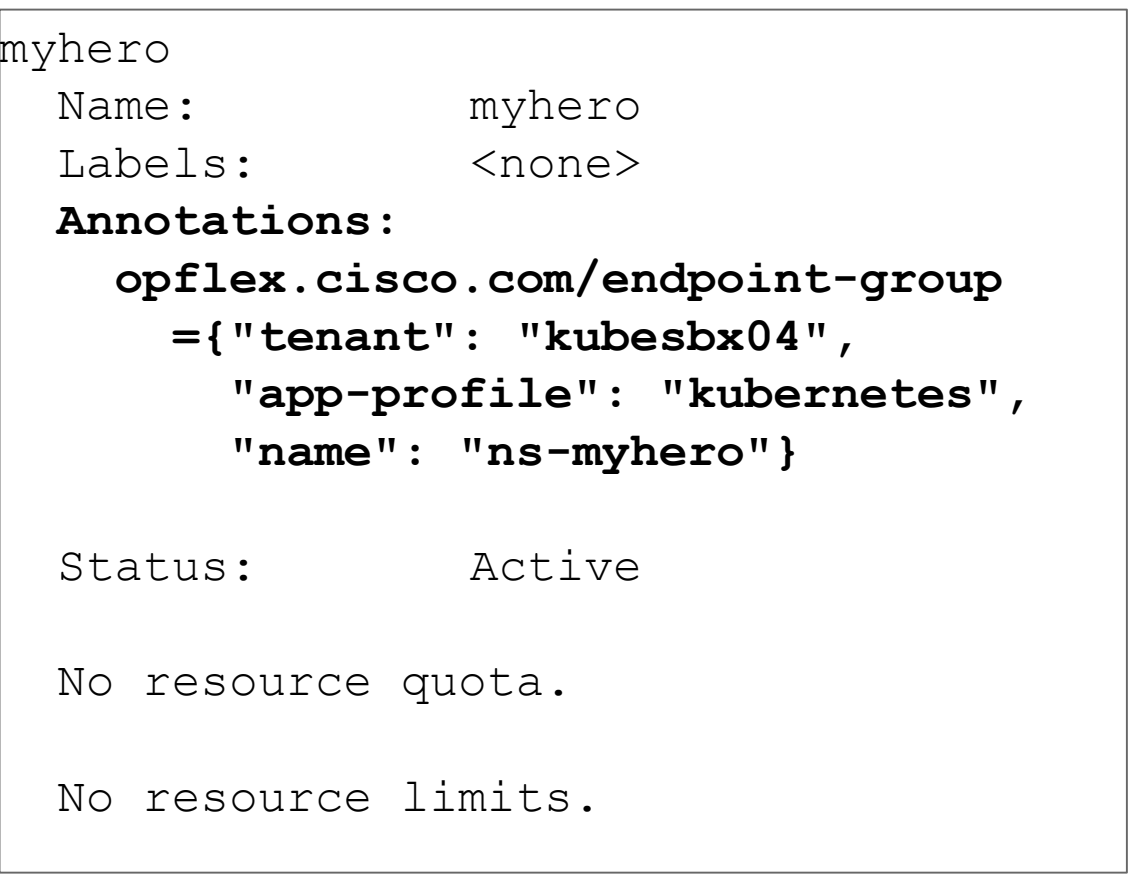

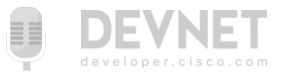

# A tale of two standards…

- Custom network driver (CNM)
	- Proposed by Docker
	- Plugin-based
	- Supports Only Docker
	- Containers con join 1 or more networks
	- Supports namespace isolation
	- Integrates with IPAM
	- Complex
- Container network interface (CNI)
	- Proposed by CoreOS
	- Plugin-based
	- Multiple runtime (Docker, LXC etc..)
	- Containers con join 1 or more networks
	- Supports namespace isolation
	- Integrates with IPAM
	- Simple

#### Kubernetes choose… CNI

<http://blog.kubernetes.io/2016/01/why-Kubernetes-doesnt-use-libnetwork.html>

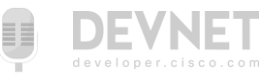

# ACI + Kubernetes

#### Cisco ACI and Container Integration

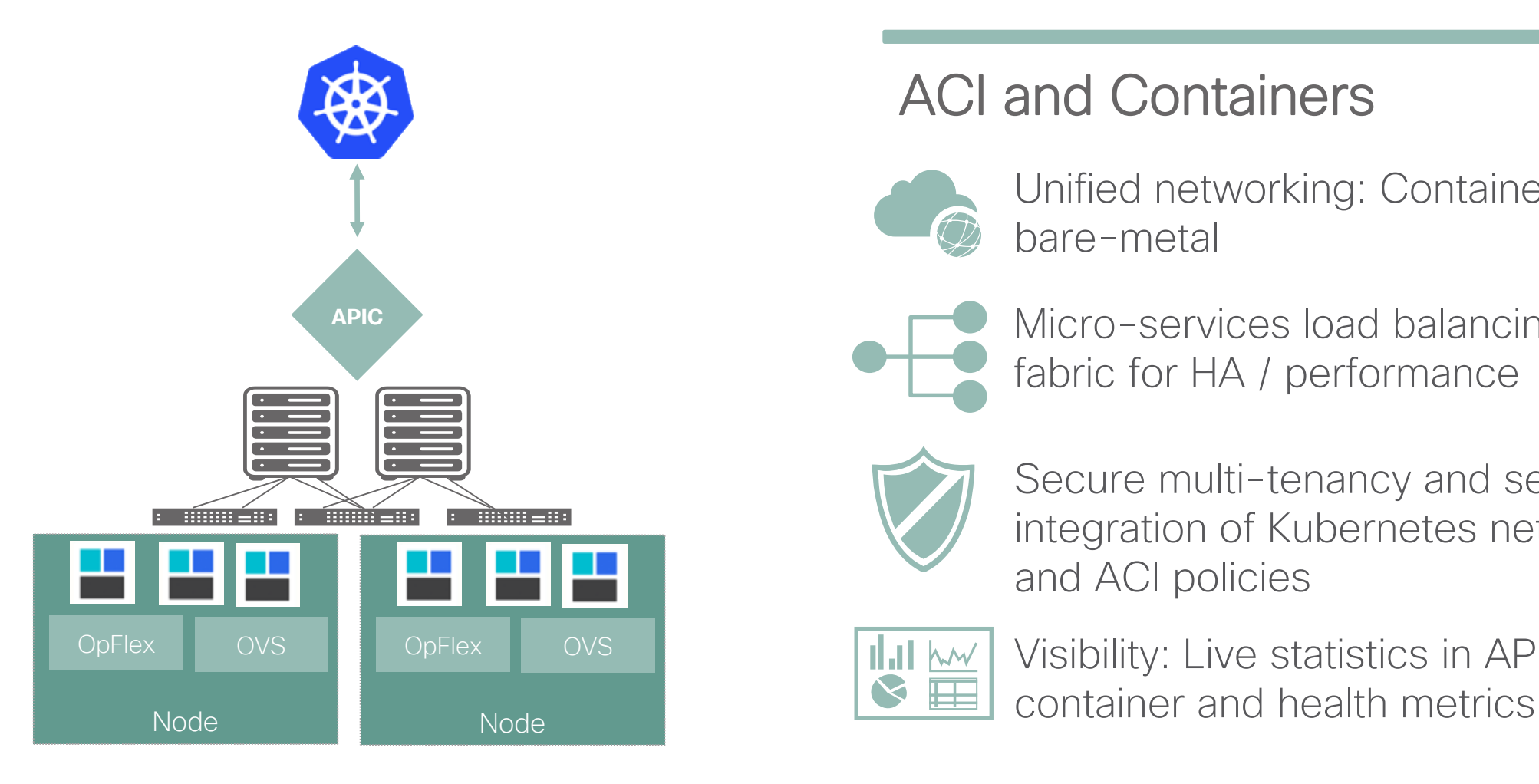

#### ACI and Containers

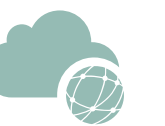

Unified networking: Containers, VMs, and bare-metal

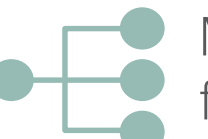

Micro-services load balancing integrated in fabric for HA / performance

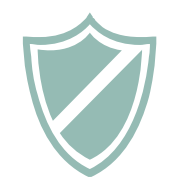

Secure multi-tenancy and seamless integration of Kubernetes network policies and ACI policies

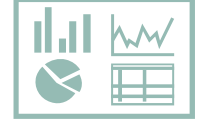

Visibility: Live statistics in APIC per

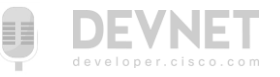

#### ACI Network Plugin for Kubernetes *Native Security Policy Support*

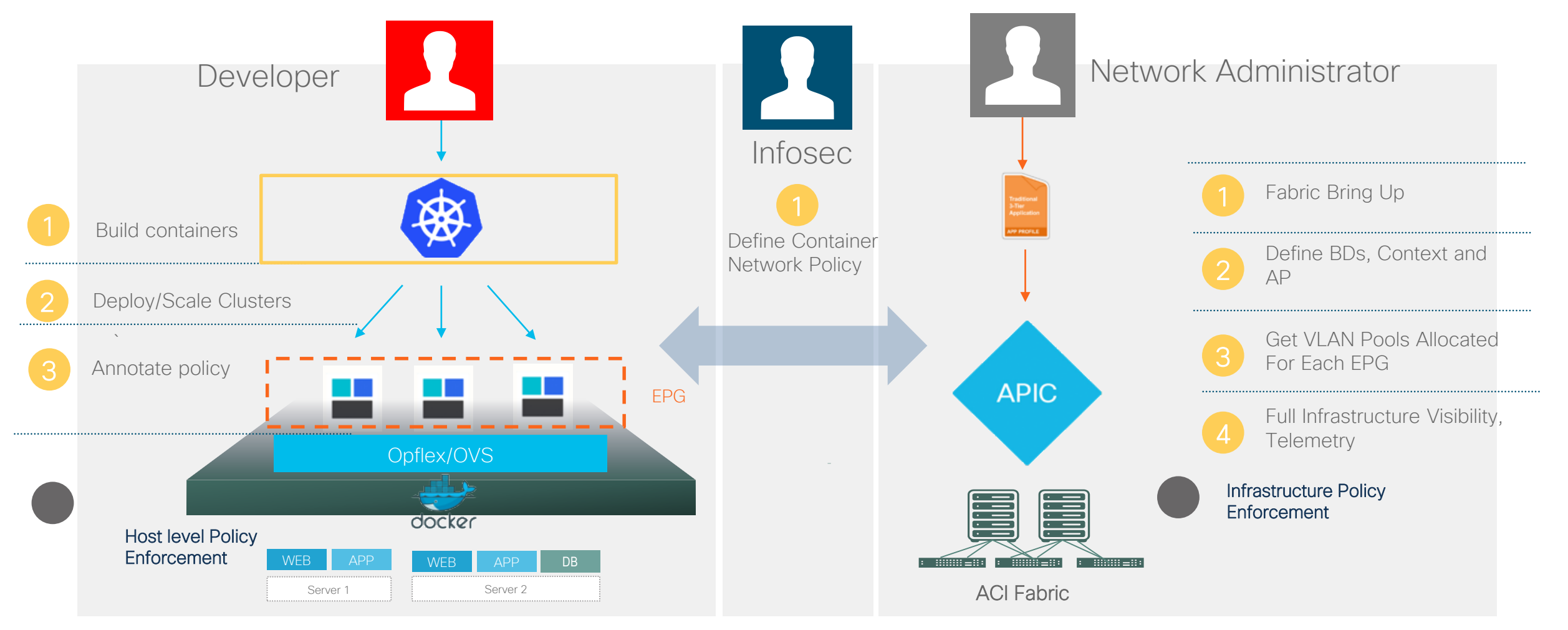

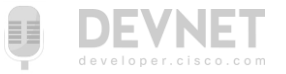

#### ACI VMM Domain for Kubernetes

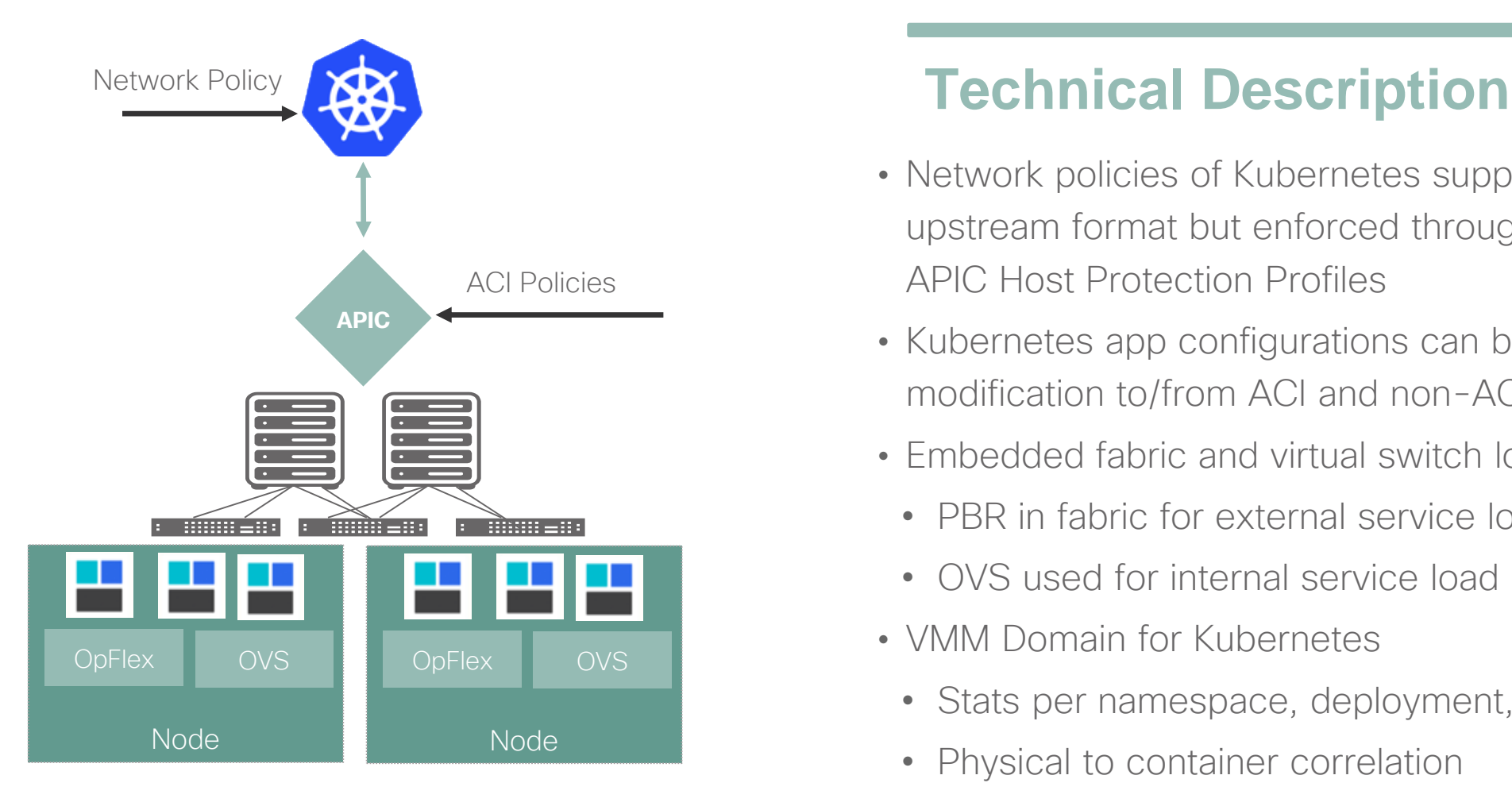

- Network policies of Kubernetes supported using standard upstream format but enforced through OpFlex / OVS using APIC Host Protection Profiles
- Kubernetes app configurations can be moved without modification to/from ACI and non-ACI environments
- Embedded fabric and virtual switch load balancing
	- PBR in fabric for external service load balancing
	- OVS used for internal service load balancing
- VMM Domain for Kubernetes
	- Stats per namespace, deployment, service, pod
- Node<br>
Physical to container correlation

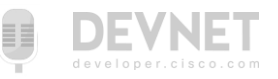

## ACI CNI Plugin Components

- aci-containers-controller
	- Monitors Kubernetes application state & ACI configuration and ensures they are in sync.
- aci-containers-host
	- Manage node level configurations on each Kubernetes node.
- aci-containers-openvswitch
	- Provides the actual networking functions on each node.

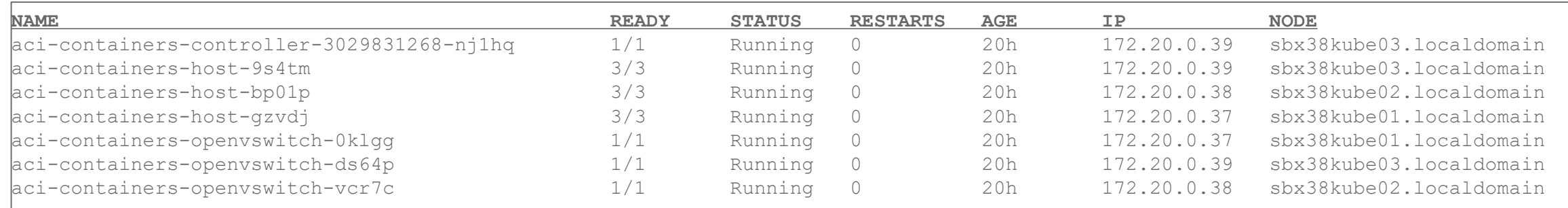

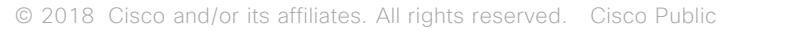

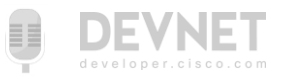

## Mapping Network Policy and EPGs

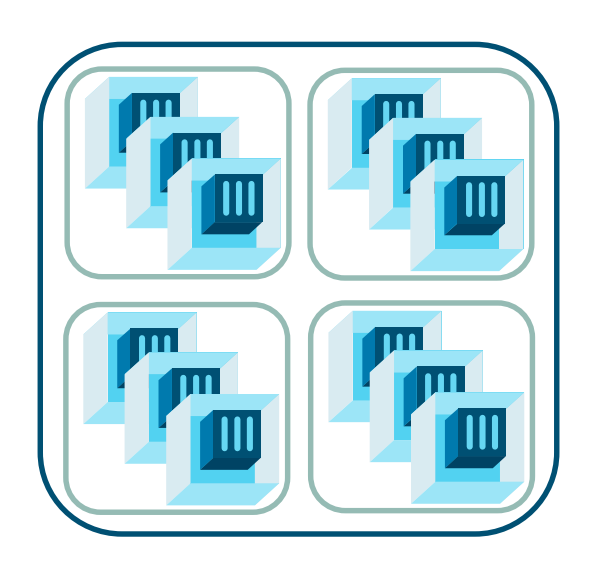

Single EPG for entire cluster. No need for any internal contracts. (Default behavior)

Cluster Isolation **Namespace Isolation** Deployment Isolation

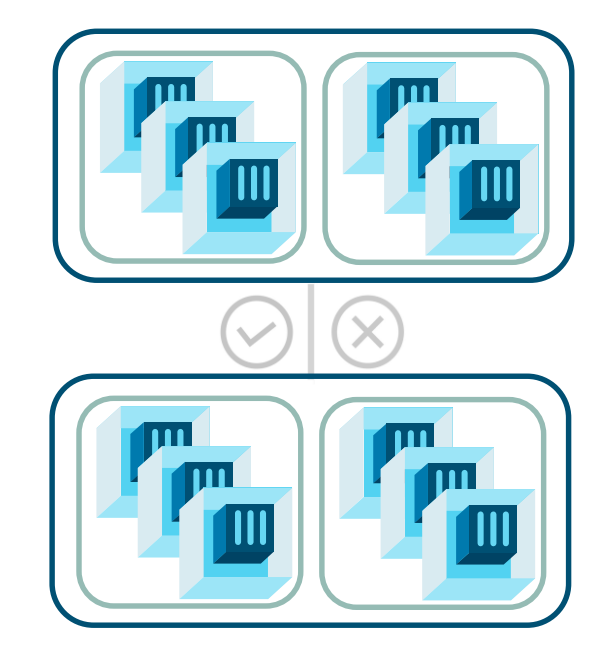

Each namespace is mapped to its own EPG. Contracts for inter-namespace traffic.

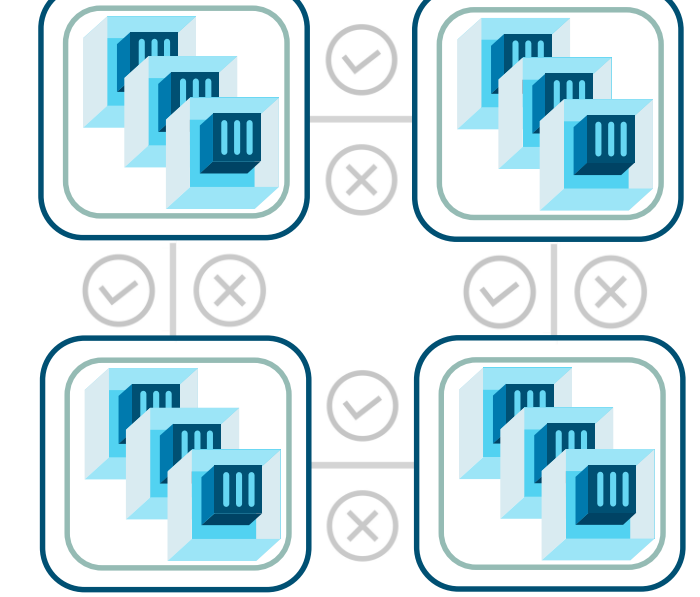

Each deployment mapped to an EPG Contracts tightly control service traffic

Key Map EPG  $\parallel$  NetworkPolicy  $\Box$   $\odot$   $\odot$   $\odot$  Contract

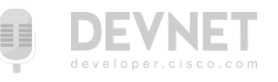

ACI + Kubernetes Demonstration

# Summing up

#### What did we talk about?

- Kubernetes Basics
	- What is Kubernetes?
	- Key objects in Kubernetes
	- Networking in Kubernetes
- ACI + Kubernetes
	- What do you get?
	- A bit on how it works
- ACI + Kubernetes **Demonstration**

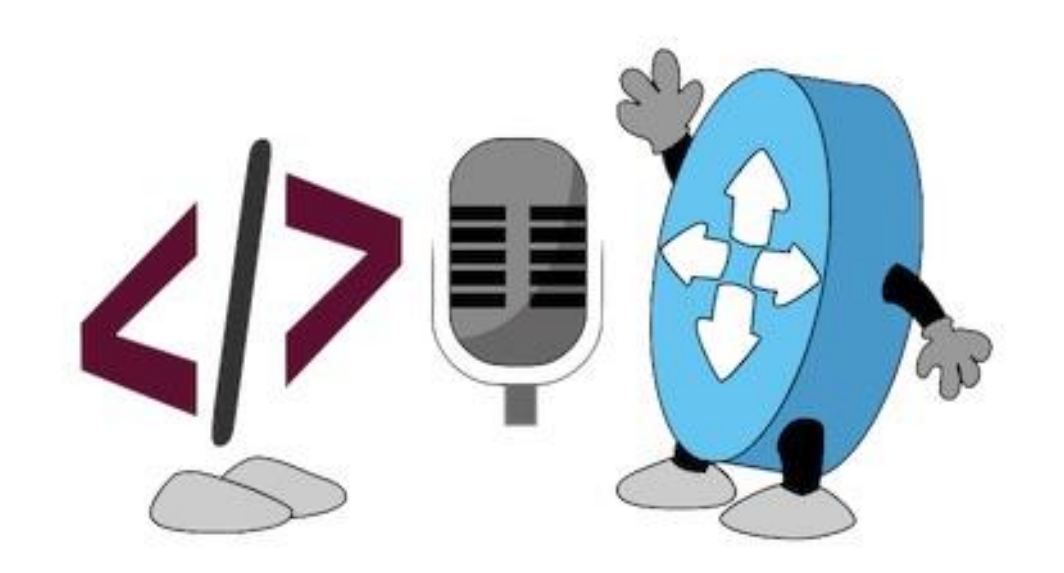

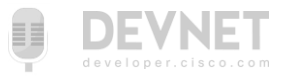

#### Webinar Resource List

- Docs and Links
	- [Deploying Kubernetes in the Enterprise with Cisco ACI -](http://cs.co/9002D7UcA) BRKACI-2505
	- [Cisco ACI and Kubernetes Integration Guide](http://cs.co/9004D7UlQ)
	- [Cisco ACI and OpenShift Integration Guide](http://cs.co/9000D7Uln)
- Learning Labs
	- Exploring the ACI CNI plug-in for Kubernetes <http://cs.co/lab-acik8s>
	- DevOps 101<http://cs.co/lab-devops-apps>
- DevNet Sandboxes
	- ACI and Kubernetes Sandbox<http://cs.co/sbx-acik8s>
- Code Samples
	- <http://cs.co/code-acik8s>

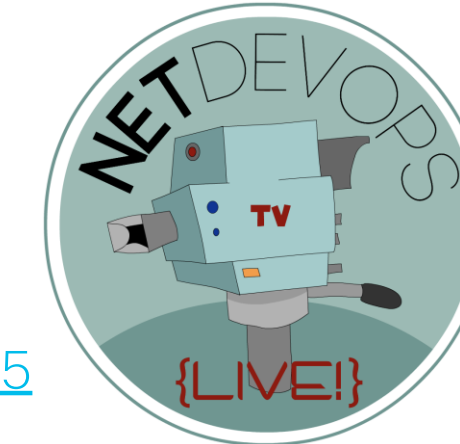

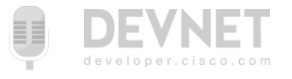

## NetDevOps Live! Code Exchange Challenge

[developer.cisco.com/codeexchange](https://developer.cisco.com/codeexchange)

*Deploy a sample application to Kubernetes/ACI with Deployment Isolation. Provide application definition for Kubernetes and ACI.* 

*Example: Find sample applications at <https://github.com/kubernetes/examples>*

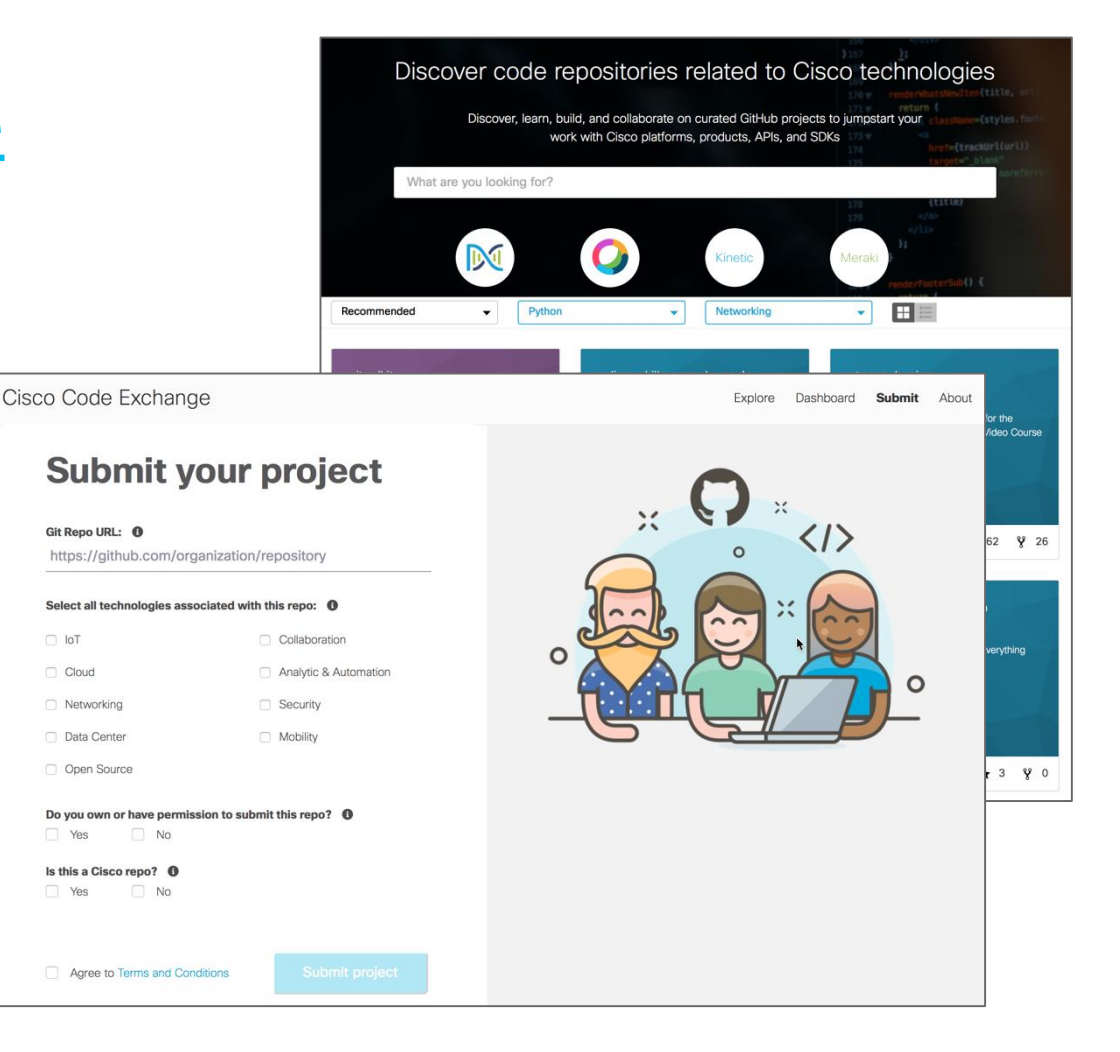

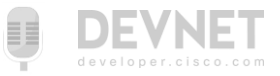

#### Looking for more about NetDevOps?

- NetDevOps on DevNet [developer.cisco.com/netdevops](https://developer.cisco.com/netdevops)
- NetDevOps Live! [developer.cisco.com/netdevops/live](https://developer.cisco.com/netdevops/live)
- NetDevOps Blogs [blogs.cisco.com/tag/netdevops](https://blogs.cisco.com/tag/netdevops)
- Network Programmability Basics Video Course [developer.cisco.com/video/net-prog-basics/](https://developer.cisco.com/video/net-prog-basics/)

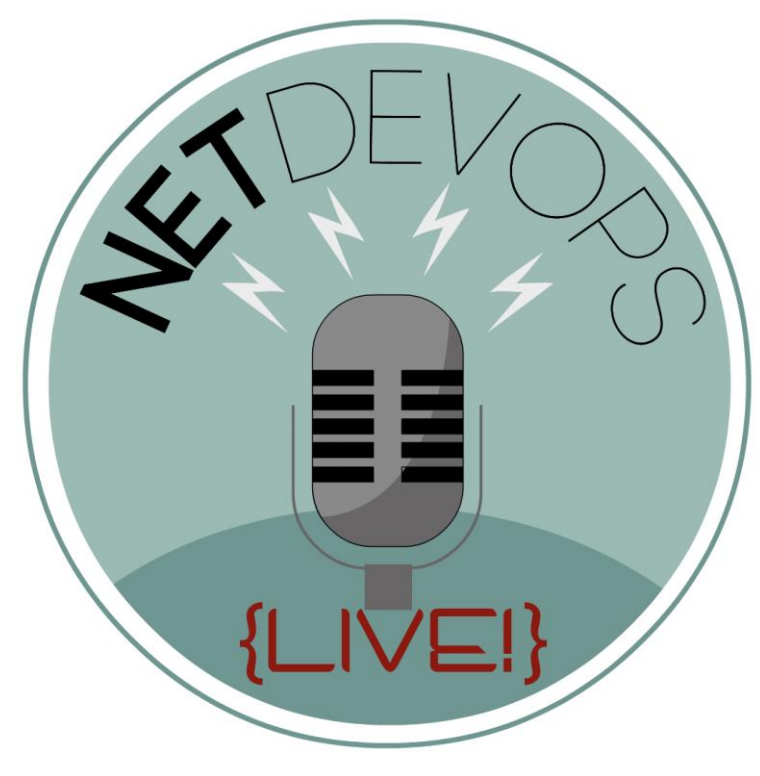

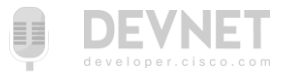

#### Got more questions? Stay in touch!

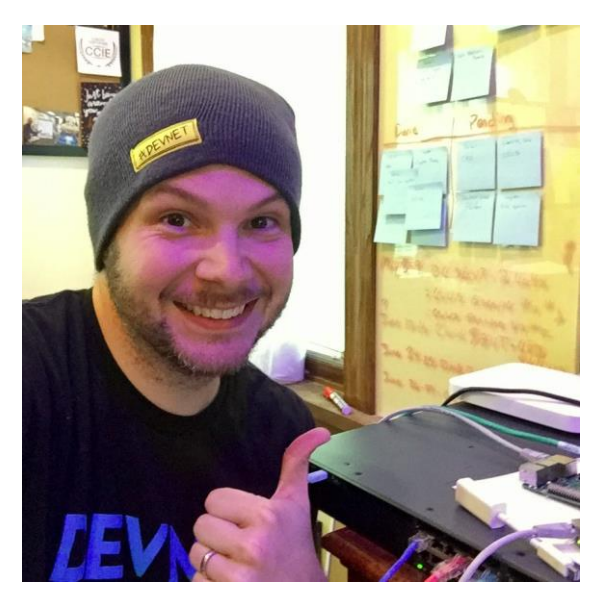

hapresto@cisco.com @hfpreston http://github.com/hpreston

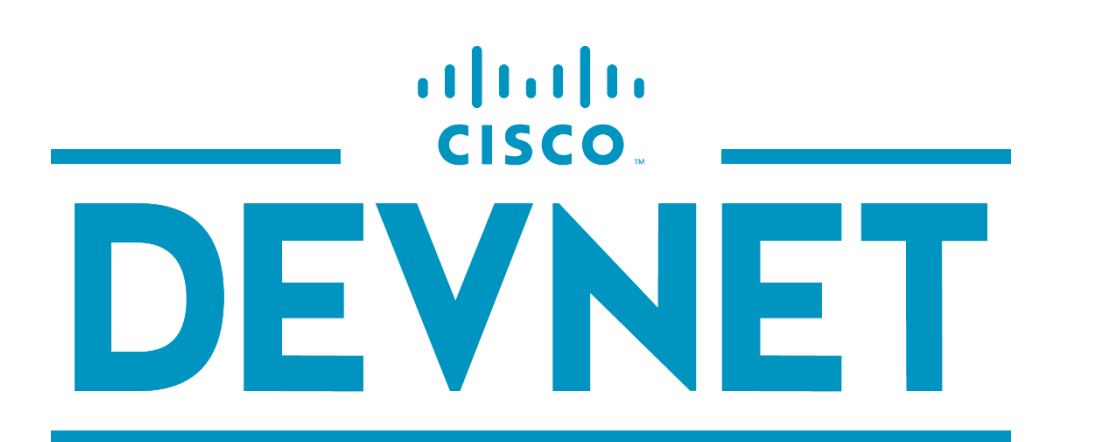

**LEARN CODE INSPIRE CONNECT** 

#### Hank Preston developer.cisco.com

- @CiscoDevNet
- facebook.com/ciscodevnet/
- **S**http://github.com/CiscoDevNet

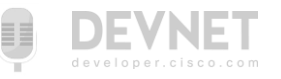

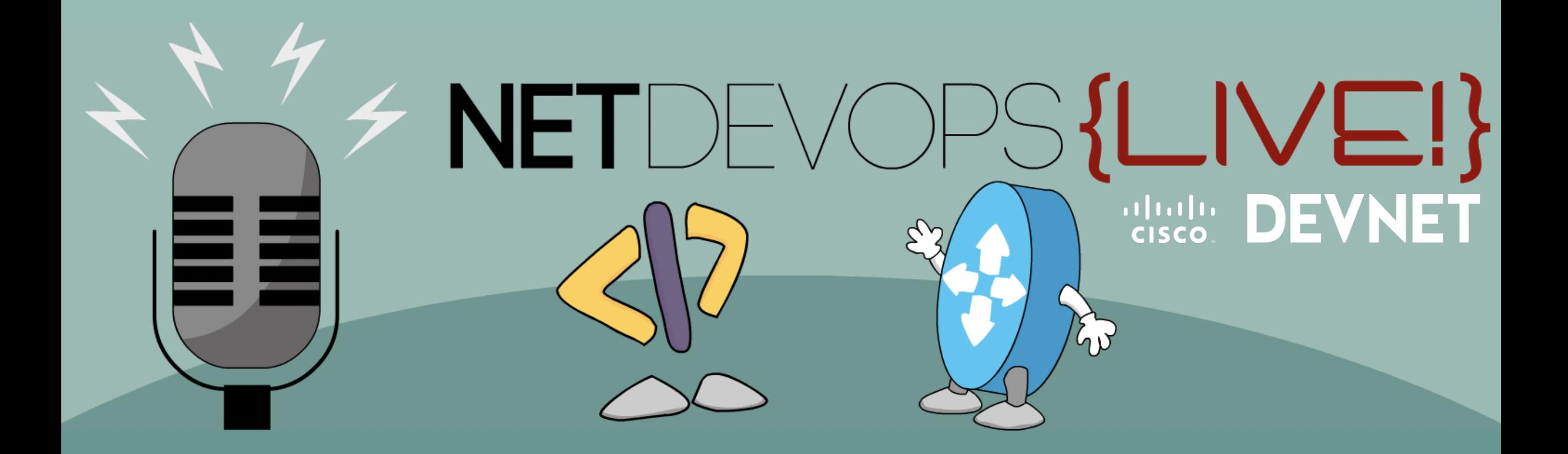

**https://developer.cisco.com/netdevops/live @netdevopslive**